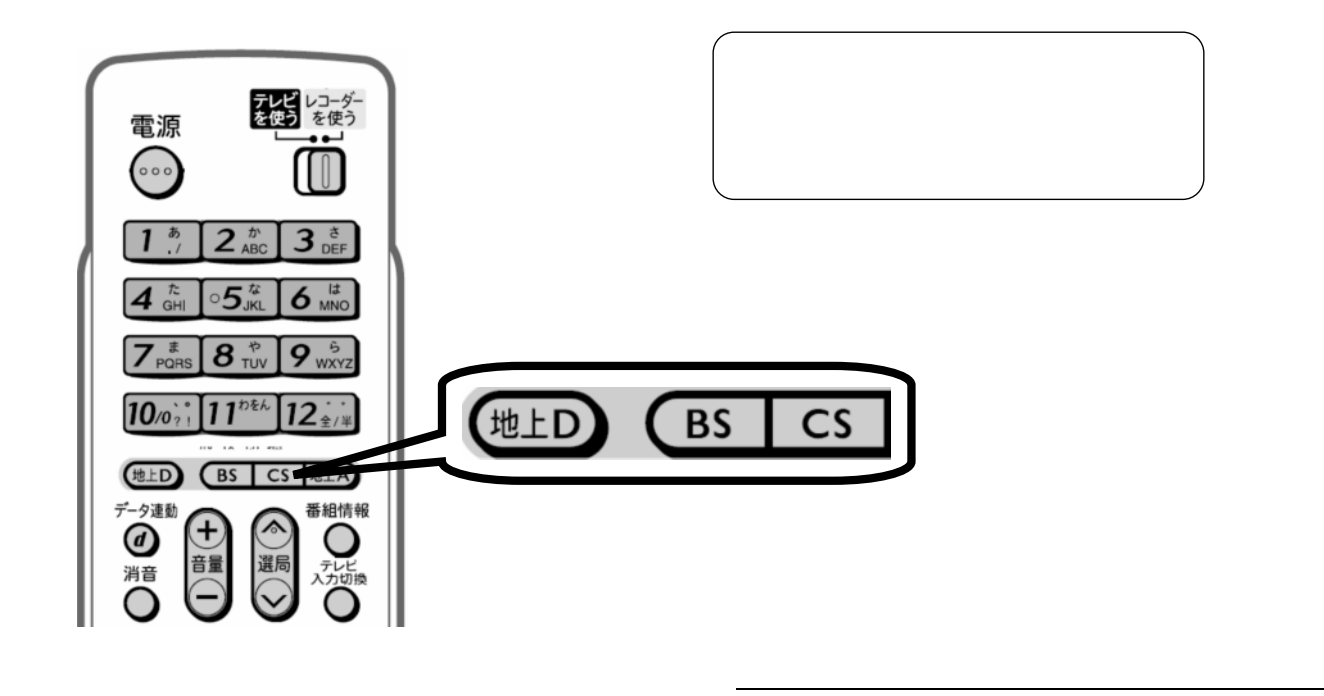

予約録画する

 $\mathcal{L}_{\mathcal{D}}$  , we are the set of the set of the set of the set of the set of the set of the set of the set of the set of the set of the set of the set of the set of the set of the set of the set of the set of the set of

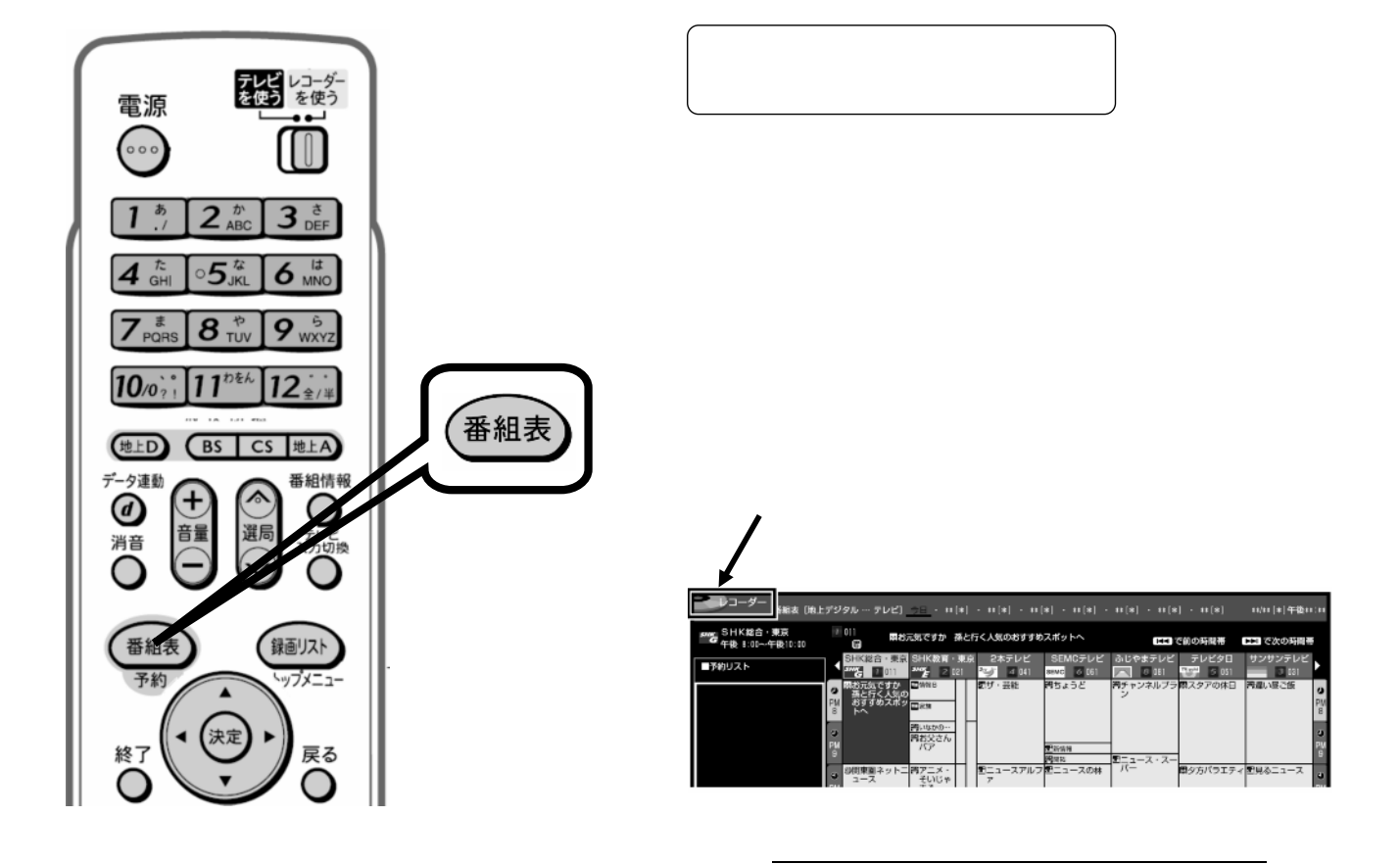

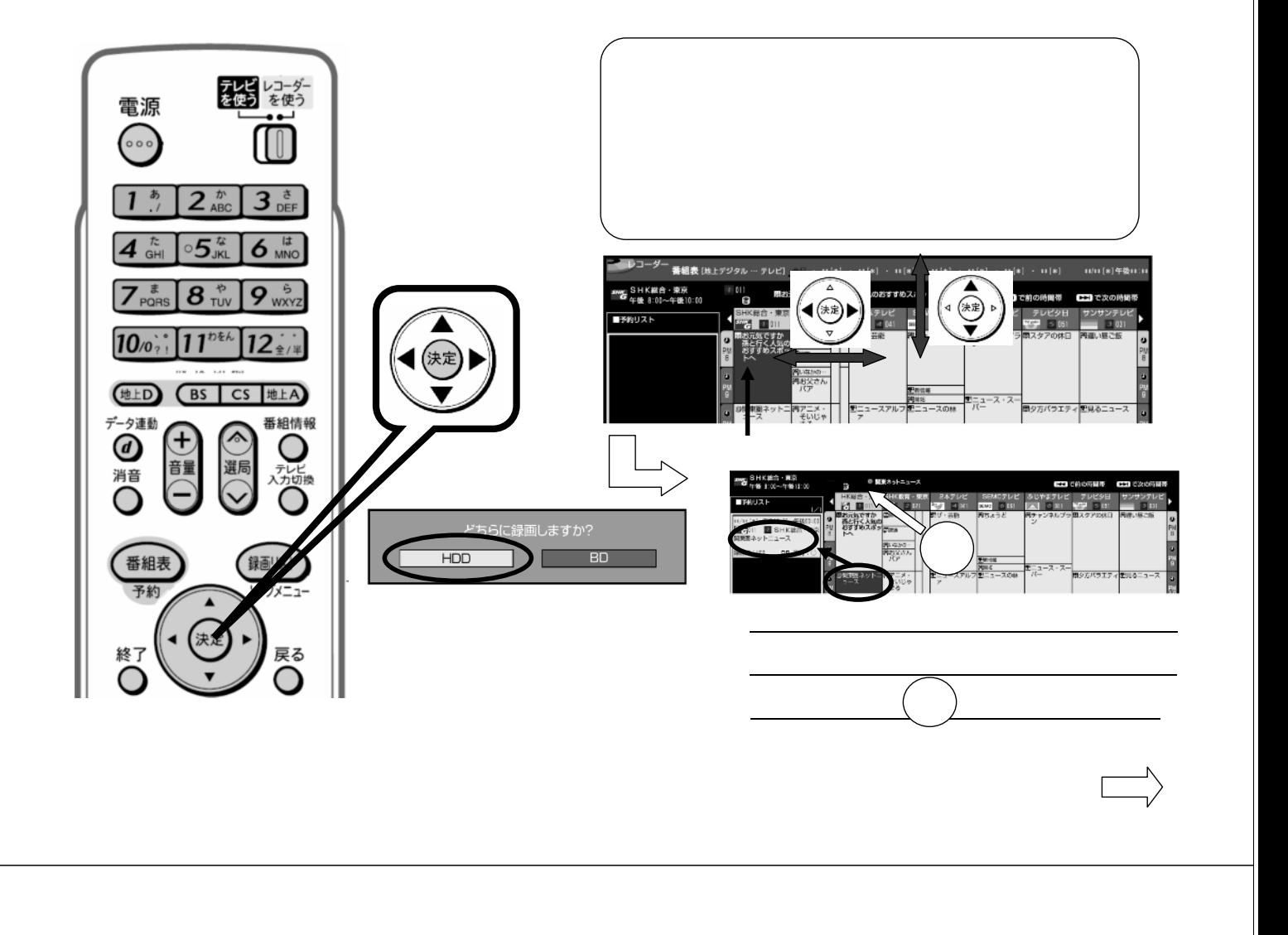

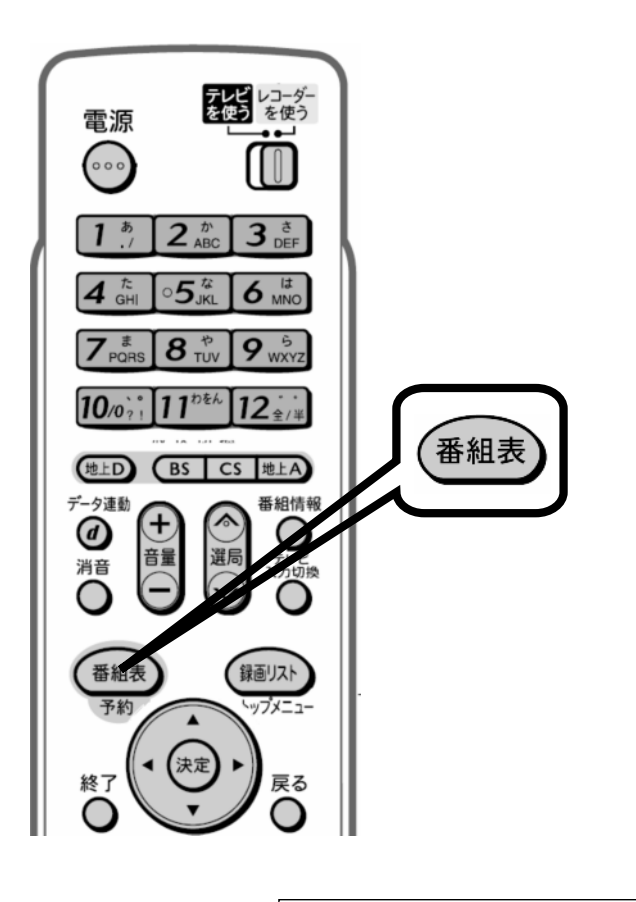

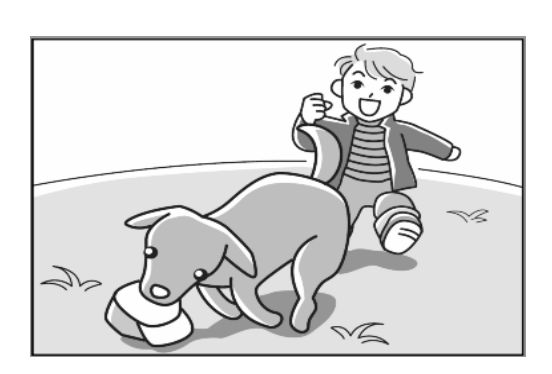

に戻る

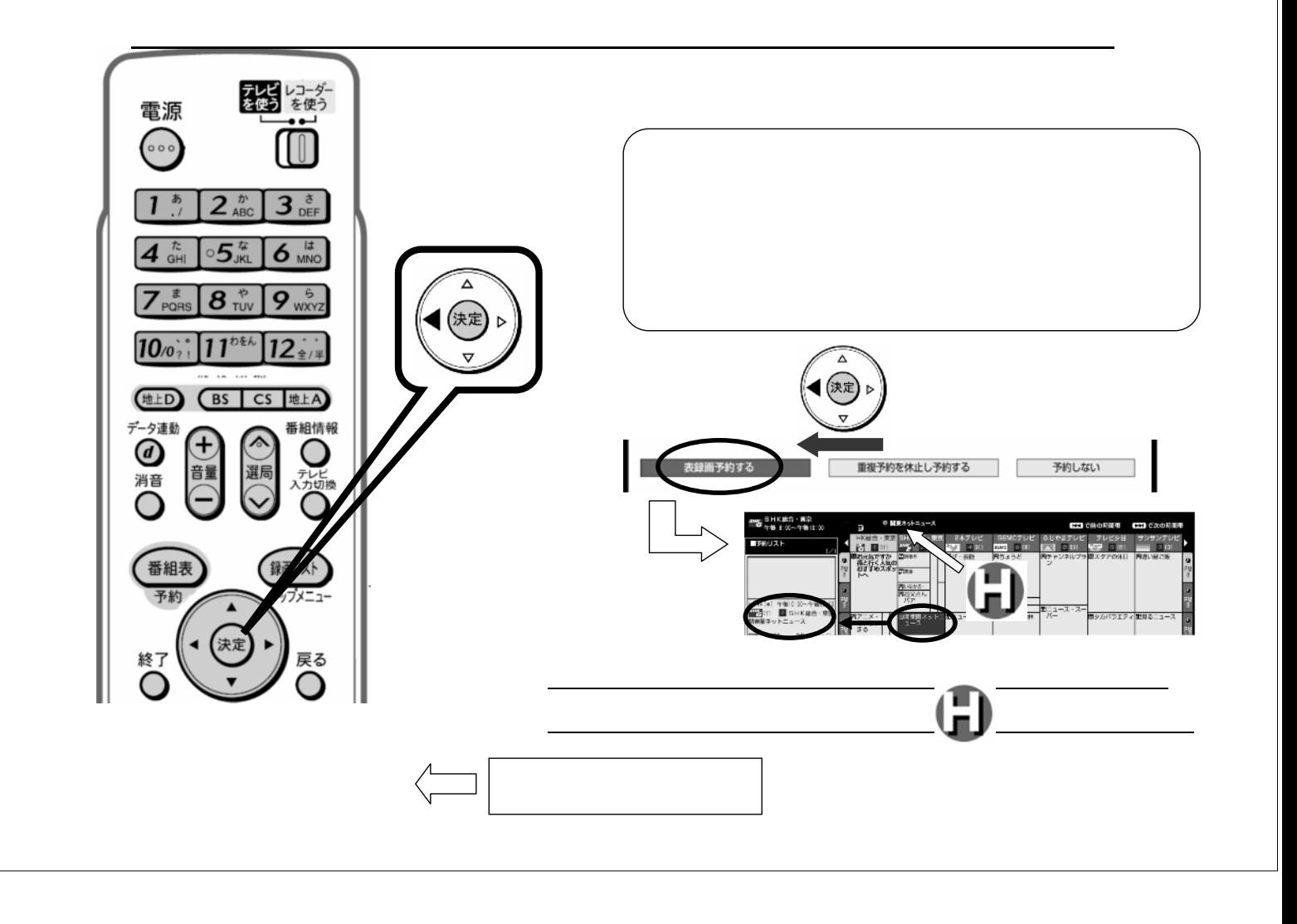